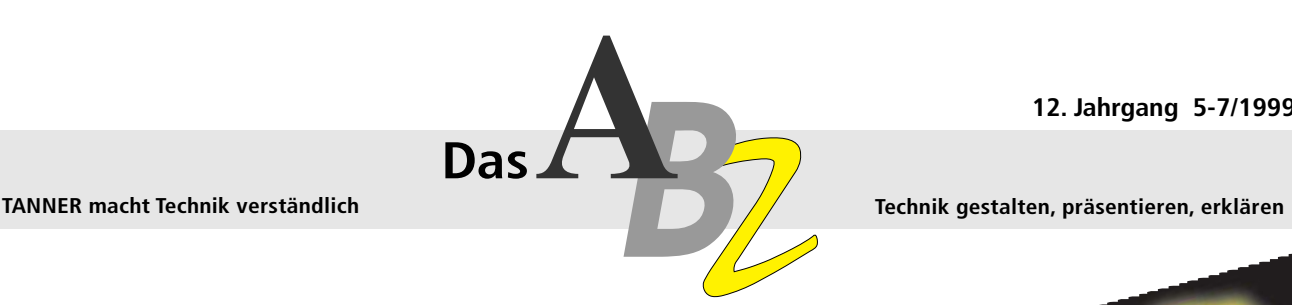

# **Strukturiert und standardisiert schreiben mit Funktionalen Einheiten**

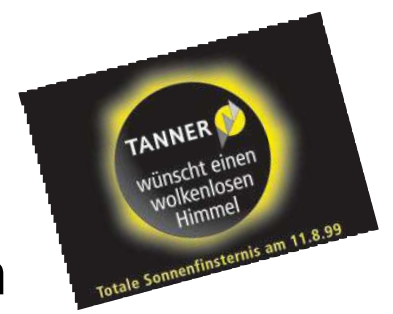

**Keine Technische Redakteurin, kein Technischer Redakteur bei TANNER produziert Texte "einfach so", ohne leitende Schreibtechnik. Wir zeigen Ihnen, wie Sie Ihre Dokumentation als Struktur aus Funktionalen Einheiten einheitlich und effizient erstellen. An Beispielen machen wir deutlich, wie Sie Ihre Dokumente anwenderfreundlich gestalten.**

Hier ein Beispiel für eine Textoptimierung nach funktionalen Gesichtspunkten. Der folgende Text ist nur mühsam verständlich:

**Stellen Sie Schalter A auf Position 1. Die grüne Kontrollampe leuchtet auf. Dabei sollten Sie darauf achten, daß sich keine Flüssigkeit im Behälter befindet. Damit ist die Pumpe betriebsbereit, Sie können mit dem Absaugen beginnen.**

Wir sollen etwas tun, uns aber gleichzeitig vor etwas in acht nehmen. Weder der Warnhinweis noch die Handlungen sind deutlich erkennbar.

## **Inhalt**

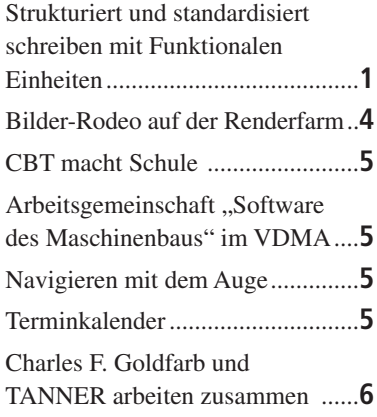

#### **1. Schritt: Funktionen benennen**

Zunächst entflechten wir den Text nach funktionalen Gesichtspunkten. Obwohl wir im Alltag selten darüber nachdenken, sind wir sehr gut in der Lage, Funktion und Inhalt eines Satzes zu erkennen und voneinander zu trennen:

*Handlungsaufforderung:* **Stellen Sie Schalter A auf Position 1.**

*Resultat:* **Die grüne Kontrollampe leuchtet auf.**

*Warnung:* **Dabei sollten Sie darauf achten, daß sich keine Flüssigkeit im Behälter befindet.**

*Resultat:* **Damit ist die Pumpe betriebsbereit, Sie können mit dem Absaugen beginnen.**

#### **2. Schritt: Funktionen korrekt anordnen, fehlende Informationen ergänzen**

- Allein die funktionale Benennung macht uns bereits auf die falsch plazierte Warnung aufmerksam. Wir müssen also die funktional unterschiedenen Elemente in einer sinnvollen Reihenfolge anordnen. In der neuen Struktur gehört die Warnung eindeutig vor die Handlungsaufforderung.
- Im Original ist das Ziel des Abschnitts nicht deutlich genannt. Wir orientieren den Leser, indem wir dieses Ziel in Form einer informativen Überschrift voranstellen: "Vorbereiten der Pumpe".

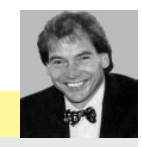

# *Editorial*

Das Konzept des strukturierten Schreibens mit Funktionalen Einheiten beruht auf der bei TANNER konsequent eingesetzten Methode Funktionsdesign. Vater des Funktionsdesigns ist unser SeniorPartner Prof. Robert Schäflein-Armbruster. Weiterentwickelt und in der Praxis erprobt hat er das Funktionsdesign gemeinsam mit Prof. Jürgen Muthig und zahlreichen TANNER-Mitarbeitern. Die theoretische Basis des Funktionsdesigns bilden die Sprechakttheorie und die psychologische Verständlichkeitsforschung, die Prof. Schäflein-Armbruster aufgrund eigener empirischer Forschung für die technische Kommunikation praktisch nutzbar gemacht hat. Das Funktionsdesign gehört zu den wesentlichen Faktoren des Erfolgs von TANNER.

Den großen Durchbruch bei unseren Kunden brachte seit 1996 die Abbildung des Funktionsdesigns auf

Tooloberflächen – zunächst mit Hilfe von Word-Dokumentvorlagen, dann mit SGML.

Aus unserer täglichen Arbeit und der Arbeit vieler Kunden ist das Funktionsdesign nicht mehr wegzudenken. Denn es sichert nicht nur die Qualität von Dokumenten, sondern auch die Effizienz bei ihrer Erstellung.

In einer Reihe von ABZ-Beiträgen werden wir einzelne praktische Aspekte des Funktionsdesigns beleuchten. Um in das Thema einzuführen, schildern wir zunächst, wie Sie exemplarische Teile einer Dokumentation nach funktionalen Gesichtspunkten neu gestalten können und welchen Nutzen das für Sie als Ersteller ebenso hat wie für den Leser Ihrer Dokumentation.

Ich danke unseren Professoren für ihren Beitrag zum Erfolg von TANNER.

Ihr Helmut Tanner

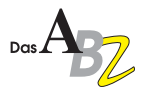

#### **3. Schritt: Innere Struktur,**

**Formulierung und Layout optimieren**

- Die Warnung können wir international konform strukturieren. Dabei orientieren wir uns an der ANSI-Norm Z 535: Wir heben die Warnung mit einem Piktogramm hervor und klassifizieren sie mit einem Signalwort ("Vorsicht"); außerdem nennen wir Art und Quelle der Gefahr und die Maßnahme zur Gefahrenabwehr.
- Handlungsaufforderungen kennzeichnen wir deutlich mit einem Pfeil und formulieren einheitlich mit Infinitiv ohne ..zu".
- Alles Überflüssige lassen wir weg, z. B. die Artikel und unnötige Vorsilben.

Eine optimierte Fassung des Textes könnte so aussehen (rechts die Benennung der Funktionalen Einheiten):

**Vorbereiten der Pumpe Sachschäden durch überlaufende Flüssigkeit! →** Behälter vor dem Einschalten leeren. **→ Schalter A auf Position 1 stellen.** Grüne Kontrollampe leuchtet. Pumpe ist betriebsbereit. **Absaugen … Ziel Warnung Handlungsaufforderung Resultat Resultat Ziel Handlungsaufforderung Vorsicht**

Struktur, Formulierungen und typographische Umsetzung beruhen auf einer Reihe von Entscheidungen, die wir vorab festgelegt haben. Einmal entscheiden und dann konsequent anwenden!

## **Der Weg zum unternehmensspezifischen Standard**

Im Beispiel "Vorbereiten der Pumpe" konnten wir für die Standardisierung einer Funktionalen Einheit – des Warnhinweises – die Richtlinie ANSI Z 535 nutzen. Sie bestimmt, aus welchen Bestandteilen der Warnhinweis zusammengesetzt sein muß. Sie schreibt auch vor, daß wir in Warnhinweisen Maßnahmen nennen, die der Anwender zur Gefahrenabwehr ergreifen muß. Die Richtlinie sagt jedoch nicht, wie wir

diese Maßnahmen formulieren und gestalten.

Außerdem ist die Warnung lediglich eine von vielen Funktionalen Einheiten in Technischen Texten: Zielangaben (in Form von Überschriften oder Marginalien), Voraussetzungen, Inventarlisten, Bildunterschriften, Hilfen im Problemfall etc. Bei Tanner definieren wir in der Regel 15 bis 20 Funktionale Einheiten, um den gesamten schreibtechnischen Vorrat bereitzustellen.

Bei der "Warnung" hatten wir eine Vorgabe; bei der Standardisierung der weiteren Funktionalen Einheiten unterstützen uns Gesetze und Richtlinien nicht. Hier sind die Autorinnen und Autoren auf eigene, gut begründete und erprobte Entscheidungen angewiesen.

Das Funktionsdesign ist auf dieser ersten, schreibtechnischen Stufe nichts anderes als die Summe aller notwendi-

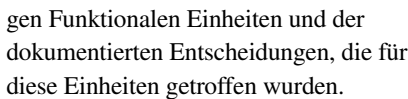

Größere Strukturen können wir aus einfachen Funktionalen Einheiten wie in einem Baukasten zusammensetzen, die Assoziation von Legosteinen ist durchaus treffend. Wir nennen die größeren, immer wiederkehrenden Strukturen Sequenzmuster. So besteht z. B. ein handlungsanleitender Text typischerweise aus Zielangabe, Voraussetzung(en), Warnung(en), Handlungsaufforderung(en) und Resultat(en).

Handlungsanleitende Sequenzen gehören zu den wichtigsten Bestandteilen technischer Dokumentationen. Andere wiederkehrende Muster sind etwa Funktionsbeschreibungen, Bauteilbeschreibungen, Fehlersuche/-behebung, Maskenbeschreibungen (speziell in der

Software-Dokumentation) oder allgemeine Sicherheitshinweise. Welche Muster in einer Dokumentation vorkommen, hängt u. a. ab von Gesetzen und Richtlinien, von der Produktstruktur und vom Informationsbedarf der Zielgruppen.

Im folgenden Beispiel einer handlungsanleitenden Sequenz zeigen wir, wie sich solche Muster aus Funktionalen Einheiten zusammensetzen. Wir sehen dabei, wie bestimmte, firmenspezifische Entscheidungen zu unterschiedlichen sprachlichen und gestalterischen Standards führen. Das Beispiel ist einer Programmieranleitung entnommen, der Originaltext ist wenig strukturiert:

**Durch das Betätigen der Maschinen-**Bedientaste "Rückpositionieren" bzw. **"Wiederanfahren" wird die gewünschte Funktion ausgewählt. Durch das Drücken der Start-Taste wird das Rückpositionieren bzw. das Wiederanfahren gestartet, und die NC-Achsen werden in einer festgelegten Reihenfolge zur entsprechenden Zielposition bewegt.**

Um das Informationsbedürfnis des Anwenders zu erfüllen, stellen wir die Fragen, die der Anwender selbst stellen würde. Aus den Antworten leiten wir die Funktionalen Einheiten ab, aus denen wir die handlungsanleitende Sequenz zusammenbauen:

# *Was kann ich erreichen?*

**Zielangabe**  ("Rückpositionieren" bzw. "Wiederanfahren")

*Was muß ich tun, um mein Ziel zu erreichen?* **Handlungsaufforderung**  ("Drücken der Start-Taste")

*Habe ich alles richtig gemacht?* **Resultatsangabe**  ("die NC-Achsen werden zur entsprechenden Zielposition bewegt")

#### **Lösungen**

# **Variante 1:**

#### **Kundenansprache vor Kürze**

Ihr Unternehmen legt besonderen Wert auf Kundennähe. Um den Anwender persönlich anzusprechen, wählen Sie deshalb bei Handlungsaufforderungen die

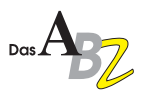

Imperativ-Form. Außerdem entscheiden Sie sich dafür, Namen von Bedienelementen der Maschine in Anführungszeichen zu setzen. Zur Referenzsicherung – d. h. um dem Anwender genau zu sagen, welches Objekt gemeint ist – nennen Sie jedes Mal den Typ des Bedienelements (etwa "Taste", "Hebel", "Schaltfläche"). Handlungsaufforderungen markieren Sie mit einem Pfeil ( $\blacktriangleright$ ). Die einzelnen, aktiv formulierten Handlungsschritte heben Sie im Layout durch einen größeren Durchschuß voneinander ab. So gelangen wir zur folgenden Formulierungs- und Gestaltungsvariante für die handlungsanleitende Sequenz:

#### **Rückpositionieren und Wiederanfahren**

**Drücken Sie die Taste "Rückpositionieren". – oder –** 

**Drücken Sie die Taste "Wiederanfahren".** 

 $\blacktriangleright$  Drücken Sie die Taste "Start". **Die NC-Achsen bewegen sich zur Zielposition.**

#### **Variante 2: Straffen**

Viele Unternehmen sind sich mit ihren Kunden einig, daß eine Dokumentation ohne Umwege zum Ziel führen soll. Ihr oberstes Qualitätskriterium ist Ökonomie. In diesem Fall formulieren wir kompakter und kürzer. Als Formulierungsmuster für die Funktionale Einheit Handlungsaufforderung wählen wir deshalb den Infinitiv ohne zu. Wir verzichten darauf, den Typ des Bedienelements (hier: Taste) zu nennen. Um dennoch die eindeutige Bezugnahme zu sichern, legen wir fest, daß Tastenbezeichnungen immer einen Rahmen bekommen. Die einzelnen Handlungsaufforderungen werden durchnumeriert, um auf einzelne Handlungsschritte verweisen zu können. Zur Auszeichnung der alternativen einschrittigen Handlungsaufforderung wählen wir den Pfeil (▶). So erhalten wir eine abgespeckte Variante:

#### **Rückpositionieren und Wiederanfahren**

**1. Rückpositionieren drücken. – oder – Wiederanfahren drücken.**

**2. Start drücken. Die NC-Achsen bewegen sich zur Zielposition.**

In der technischen Dokumentation ist weniger oft mehr. Auf umständliche Höflichkeitsfloskeln können wir bei vielen Zielgruppen verzichten. Diese Anwender sind zufrieden, wenn man ihnen knapp, aber unmißverständlich erklärt, wie sie ihr Ziel erreichen.

Welche Formulierungsmuster und Auszeichnungsregeln Sie für Ihre Dokumentation wählen, hängt von Ihren Zielgruppen und Unternehmenszielen ab. Diese Ziele müssen Sie auf jeder Ebene Ihrer Dokumentation formulieren. Bei der Planung oder beim Re-Design Ihrer Dokumentation bestimmen Sie die Struktur und die spezifischen Funktionen aller Strukturbestandteile.

# **Tools für strukturiertes Schreiben**

Wenn Sie als Redakteurin oder Redakteur mit Funktionalen Einheiten arbeiten, fügen Sie in eine klar definierte Struktur Informationen ein. Sie entlasten sich damit von Fragen der Formulierung und Gestaltung, die Sie nur bei der Festlegung des Standards ein für allemal definieren. Sie konzentrieren sich beim Schreiben auf Ihre eigentliche Aufgabe: Informationen vollständig, korrekt, verständlich und didaktisch geschickt zu vermitteln.

Um die nötigen Festlegungen für sich und Ihr Redaktionsteam verbindlich zu machen, haben Sie mehrere Möglichkeiten: Sie können Ihren Vorrat Funktionaler Einheiten, deren innere Struktur und Verhältnis zu den anderen Funktionalen Einheiten bestimmen sowie Formulierungsmuster und typographische Gestaltung in einem Redaktionsleitfaden festlegen. Sie können Ihre Struktur- und Gestaltungsregeln aber auch direkt in Ihre Schreibwerkzeuge einbauen.

Wenn Sie z. B. mit Microsoft Word arbeiten, können Sie Dokumentvorlagen programmieren, die Ihnen alle notwendigen Funktionalen Einheiten in einer Menüleiste zur Auswahl anbieten. Das System prüft sogar bis zu einem bestimmten Grad, ob Sie die Strukturregeln einhalten. Formulierungsmuster und andere Gedächtnisstützen können

Sie in AutoTexten oder als Online-Hilfesystem hinterlegen. Das Layout Ihrer Funktionalen Einheiten wird automatisch durch zugeordnete Absatzformate bestimmt.

Adobe FrameMaker und andere DTP-Programme unterstützen den ISO-Standard SGML. Ihre Struktur Funktionaler Einheiten können Sie auf eine SGML-Struktur (DTD) abbilden und als Strukturbaum im Editor darstellen. Damit erreichen Sie nicht nur eine besonders effiziente Unterstützung und Kontrolle beim Schreiben. Sie schaffen so auch die Möglichkeit einer Datenbankanbindung und ein Höchstmaß an Automatisierung bei der Erstellung Ihrer Dokumentationen.

## **Mit dem Funktionsdesign arbeiten Sie effizienter**

Wenn Sie ihre Dokumentation konsequent nach funktionalen Gesichtspunkten strukturieren und schreiben, steigern Sie also nicht nur ihre Effizienz. Sie schaffen auch die Voraussetzung, um weitere Ziele leichter zu erreichen:

- die Informationen so modularisieren, daß die Dokumentationen mit ihren verschiedenen Dokumentarten automatisch generiert werden können
- Informationen beliebiger Granularität in Datenbanken verwalten und in verschiedenen Dokumenten wiederverwenden.
- mit einheitlichen Formulierungen den Übersetzern die Arbeit erleichtern und sicherstellen, daß Informationen nicht mehrfach übersetzt werden.
- Dokumentationen den spezifischen Informationsbedürfnissen der verschiedenen Zielgruppen (Anwender, Installations- und Servicetechniker usw.) anpassen.
- einen einheitlichen Qualitätsstandard garantieren – auch wenn mehrere Redakteurinnen und Redakteure an einem Projekt arbeiten.

Das TANNER-Funktionsdesign ist eine klar definierte Methode, die sich in vielen Projekten bewährt hat. Sie kann auch für Sie ein wesentlicher Baustein sein, Ihre Ziele zu erreichen.

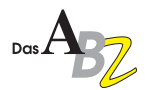

# **Bilder-Rodeo auf der Renderfarm**

**Computeranimationen gewinnen in der Produktdokumentation immer mehr an Bedeutung. Gerade in klassischen Exportmärkten (USA, Asien) werden bewegte Bilder nicht selten stillschweigend vorausgesetzt. Sie eignen sich hervorragend zur Funktionsbeschreibung – gerade dort, wo Worte Funktionen und Abläufe nur sehr umständlich schildern können. Aber nicht nur aufgrund ihrer Verständlichkeit sind Animationen beliebt.**  Ihre weiteren Vorteile:

- Sie überwinden Sprachbarrieren und sind daher für den ausländischen Markt wie geschaffen.
- Sie setzen Sachverhalte ins Bild, die die Kamera nicht aufnehmen kann (z. B. das Innenleben eines Motors).
- Sie setzen individuelle Akzente: Ein gezieltes Hervorheben oder Weglassen bestimmter Funktionen ist ebenso möglich wie anschauliche Kamerafahrten (Zoom).
- Sie vermitteln Informationen in Online-Dokumentationen noch schneller.

Viele Kunden legen nicht nur Wert auf eine möglichst realitätsgetreue Wiedergabe des Produkts und eine hochwertige Qualität der Animation, sondern fordern vor allem eine zügige Lieferung. Bei kurzfristigen Aufträgen ist die Technik, mit der die Animation erstellt wird, nicht primär gefragt. Entscheidend sind das Know-how des Designers und nicht zuletzt auch die Rechenleistung.

#### **Renderwahn ...**

Ein Beispiel: Drei Minuten Film nach europäischer Norm (PAL) setzen sich bei 25 Bildern pro Sekunde aus insgesamt 4500 Bildern zusammen. Um ein Bild aus einer Szene mit mittlerer Komplexität zu erzeugen, benötigt ein durchschnittlicher Grafikcomputer mit 200 MHz Pentium Pro-Prozessor und 128 MB RAM etwa eine Viertelstunde. Die komplette Animation nimmt diesen Computer also 1125 Stunden nonstop in Anspruch – das sind eineinhalb Monate! Darin nicht eingerechnet sind die anschließenden Korrekturen und ein erneuter Durchlauf …

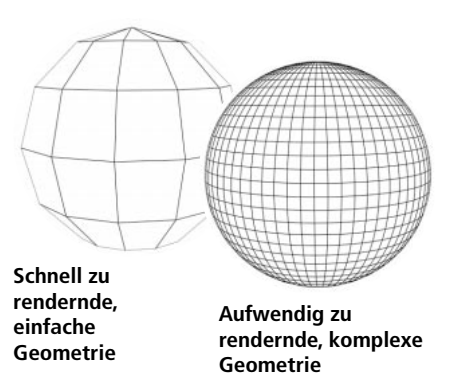

Wenige unserer Kunden würden und können so viel Geduld aufbringen. Das müssen sie auch nicht. TANNER Baas Film GmbH ist für kurzfristige Aufträge entsprechend ausgestattet: Zehn vernetzte Hochleistungsrechner – eine sogenannte "Renderfarm" – arbeiten 24 Stunden am Tag und können eine Animation mit oben genanntem Umfang bereits nach zwei Tagen liefern.

#### **Cowboy für alles**

Aufseher auf der Render-Farm ist der Render-Manager – ein zentraler Server,

## **Rendering**

Unter "Rendern" (engl.: Rendering) versteht man die physikalische Berechnung einzelner Bilder aus dreidimensionalen Objekten und Szenen.

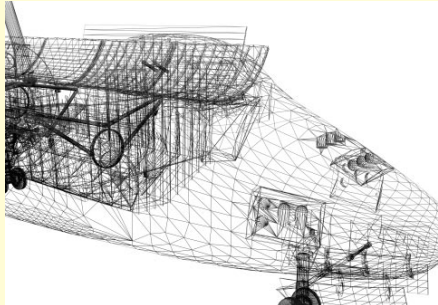

#### **Detailansicht aus Drahtgittermodell**

Neben Oberflächeneffekten werden auch Licht- und Schatteneffekte der Objekte berechnet. Jede Veränderung an Lichtquelle, Kamera oder Objekt erzeugt eine neue Szene, die neu berechnet werden muß.

der die Arbeit auf der Renderfarm überwacht. Er hält ständig Kontakt zu allen verfügbaren Rechnern und stellt fest, wo gerade Rechenkapazitäten frei werden. An diese Rechner verteilt er dann seinen "Render-Job", d. h. die Aufgabe, ein Bild zu berechnen. Er kontrolliert den Eingang und die Qualität der gelieferten Bilder und speichert sie. Sollte ein Rechner ausfallen, verteilt er dessen Aufgabe an den nächsten freien Rechner. Auf den Render-Manager als "Cowboy für alles" ist Verlaß.

#### **Ins Render-Joch eingespannt …**

Manchmal jedoch muß es schneller als schnell gehen. Dann werden auch die Workstations unserer 3D-Animationsspezialisten – mit Pentium Pro 500 MHz-Prozessoren, 0,5 bis 1 Gigabyte RAM, und 32 MB-Grafikkarte – ins Render-Joch eingespannt. Nacht-Schichten sind All-Tag; sogar die vernetzten Rechner von Tanner Dokuments Lindau werden bei Bedarf zum Berechnen eingesetzt.

Ausgangspunkt des Renderns ist die Geometrie des Objekts, das in zahlreiche Flächen aufgeteilt und als Drahtgittermodell dargestellt wird. Die ab-

> schließende Ausstattung der Objekte mit Materialeigenschaften, Texturen sowie die Berechnung von Lichteinfallswinkel, Helligkeit und Schattenwurf folgen ausgeklügelten Algorithmen und stellen daher hohe Anforderungen an die Rechenkapazität.

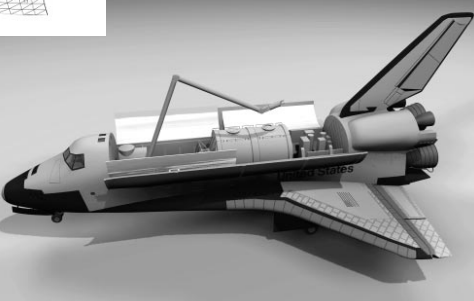

**Gerenderte Ansicht**

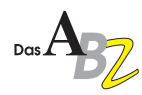

## **Von Stuttgart nach ganz Europa**

### **CBT macht Schule – das Beispiel Bosch und Renault**

Wie läßt sich ein komplexes technisches System wie z. B. eine Dieseleinspritzpumpe einer breiten Zielgruppe verständlich erklären? Seit einem Jahr setzt die Robert Bosch GmbH in Stuttgart, Geschäftsbereich Einspritzsysteme für Diesel (K5), auf CBT (= Computer Based Training)-Programme, die TANNER ISIS entwickelt hat (ABZ 10/98).

Dieses Projekt macht nun buchstäblich Schule: Bosch leitet das CBT kostenlos an seine Kunden weiter. So wird das Produkt z. B. auch in der Mitarbeiterfortbildung anderer Unternehmen eingesetzt. Jüngstes Beispiel: das Renault Institut, verantwortlich für die Fortbildung bei der Deutschen Renault AG.

Für Renault mußte das CBT allerdings von TANNER ISIS angepaßt werden: Das Screendesign entspricht nun dem Corporate Design von Renault. Außerdem liegt das CBT auch als Hybrid-Version

vor, d. h. das Programm läuft auch auf Macintosh-Computern. Renault hat das viersprachige CBT in seinen internationalen Fortbildungskatalog aufgenommen und stellt es europaweit zur Verfügung. Innerhalb weniger Monate hat sich also der Nutzerkreis des CBT um ein vielfaches erweitert.

CBT zahlt sich mehrfach aus: Der Auftraggeber setzt es nicht nur in der Produktschulung und Qualitätssicherung, sondern auch im Marketing ein. Kunden und Zulieferer wiederum lernen das Endprodukt auf eine anschauliche Weise kennen.

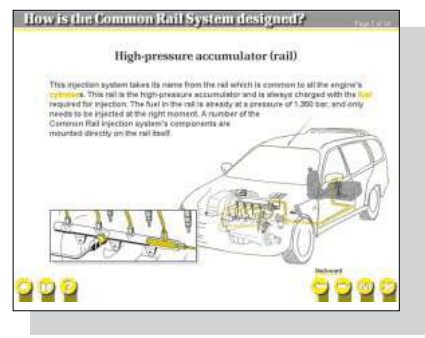

#### Arbeitsgemeinschaft "Software des Maschinenbaus" im VDMA

Software wird zunehmend wichtiger für die Wettbewerbsfähigkeit des Maschinen- und Anlagenbaus: Software als integraler Bestandteil in Maschinen, Software als Zusatzprodukt zu Maschinen und Software, durch die Dienstleistungen des Maschinenbaus erbracht werden. Im November 1997 hat der Verband deutscher Maschinen- und Anlagenbau e.V., VDMA, die Arbeitsgemeinschaft "Software des Maschinenbaus" gegründet. Zweck der neuen Arbeitsgemeinschaft ist es, die Zusammenarbeit von Maschinenbau und Software-Unternehmen zu intensivieren

#### **Navigieren mit dem Auge**

Eine Demo-CD von ITEDO Software stellt die Vorzüge von IsoDraw-Grafiken vor. TANNER hat zu dieser Demo-CD einen elektronischen Ersatzteilkatalog beigesteuert, der IsoDraw-Grafiken zur Navigation nutzt. Der Katalog entstand als Gemeinschaftsprojekt mit der Firma Winterhalter Gastronom, Meckenbeuren,

und die technische und wirtschaftliche Interessenvertretung sicherzustellen. Mitglied in dieser Arbeitsgemeinschaft kann ein Unternehmen werden, das Software einsetzt, entwickelt oder vertreibt: So ist auch Tanner Dokuments GmbH + Co als Spezialist für Informationsmanagement seit April 1999 VDMA-Mitglied in der AG Software des Maschinenbaus.

Falls Sie an einer Mitgliedschaft und aktiven Mitarbeit in der Arbeitsgemeinschaft interessiert sind, wenden Sie sich bitte an die AG Software des Maschinenbaus unter Tel: 0 69 / 66 03-13 60.

einem führenden Hersteller gewerblicher Spülmaschinen.

Bestellen Sie die kostenlose IsoDraw Demo-CD per E-Mail (salesd@itedo.com) bei ITEDO Software. Es genügt Ihre Adresse und in der Betreffzeile das Stichwort "ABZ: ITEDO-Demo-CD".

# **Terminkalender**

## A **DMS '99**

Unter dem Motto "Zukunft Wissen" findet vom 21. bis 23. September 1999 die DMS '99 in Essen statt. Mit über 200 Ausstellern auf ungefähr 20.000 qm Ausstellungsfläche gehört die DMS zu den wichtigen Veranstaltungen der IT-Branche in Deutschland. TANNER DMS präsentiert dort Lösungen für Redaktionssysteme, Produktdatenbanken, PDF-Publisher und Datenbankanbindung im Web. Sie finden uns an den Ständen unserer Partner: Chrystal Software, POET Software und STEP Electronic Publishing. Messe-Informationen finden Sie auf unserer Homepage *http://www.tanner.de* und unter *http://www.dms.de*

## A **EDM/PDM Symposium '99**

TANNER präsentiert EDM/PDM-Anwendungen auf dem Internationalen EDM/PDM Symposium '99, das vom 22. bis 23. September in Heidelberg stattfindet. An unserem Stand zeigen wir Ihnen bewährte Lösungen und Praxisbeispiele für die Integration und Verwendung elektronischer Produktdaten im Dokumenten- und Informationsmanagement. Informieren Sie sich unter *www.edmsymposium.com*

# A **Alle Wege führen zur OMAT ROMA '99**

TANNER präsentiert seine Dienstleistungen vom 27. bis 29. Oktober auf der OMAT ROMA '99 in Rom.

Die OMAT – Optical Memory: Application & Technologies – hat sich seit ihrem Start 1990 zur wichtigsten Ausstellung auf dem italienischen Markt für Informationsmanagement entwickelt. Informationen finden Sie unter *www.iter.it*

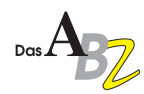

## **A TANNER sucht Köpfe**

Wir suchen Leute, die Unternehmensprozesse analysieren, Informationsstrukturen entwickeln, Informationssysteme implementieren und Dokumentationen erstellen. Sie sind interessiert, beispielsweise als Ingenieur, Informatiker oder Physiker Lösungen für das Informationsmanagement unserer Kunden zu entwickeln? Dann besuchen Sie unsere Homepage, und lesen Sie unsere Stellenangebote.

## A **Neue Räume, neue Themen**

Tanner Dokuments München plant in seinen neuen Räumen in der Planegger Straße 121 voraus: Noch in diesem Halbjahr werden dort stattfinden

- ein Tagesforum "CBT Das Lernmedium der Zukunft?"
- ein Info-Abend "Einsatz und Notwendigkeit von technischen Dokumentationen in der Boombranche Biotechnologie"
- ein Info-Abend "Gefahrenanalysen als Teil der technischen Dokumentation – wann sinnvoll, wann überflüssig?"

Die genauen Termine sowie weitere Vorabinformationen erhalten Sie unter der neuen Rufnummer von Tanner Dokuments München: 089 / 82 99 84 - 0

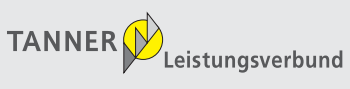

#### **Herausgeber**

TANNER Dokuments GmbH+Co Bregenzer Str. 11-13 D-88131 Lindau (B) Telefon +49 (0) 83 82 / 9 12 - 0 Telefax +49 (0) 83 82 / 2 50 24 e-mail info@tanner.de http://www.tanner.de

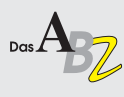

**Redaktion und Mitarbeit bei dieser Ausgabe** Sabine Waizenegger, Christoph Albrecht, Michael Baas, Kurt Frech, Andreas Hett, Robert Schäflein-Armbruster, Andreas Schlenkhoff, Helmut Tanner

#### **Druck** Druckerei Kling

Nachdruck – auch auszugsweise – nur mit schrift-licher Genehmigung des Verlags erlaubt. Für unverlangt eingesandte Manuskripte und Fotos übernimmt die Tanner Dokuments GmbH+Co keine Haftung. Das ABZ erscheint 6- bis 8mal jährlich und wird kostenlos an Interessenten verteilt. Ein Rechtsanspruch besteht nicht.

#### **Charles F. Goldfarb und TANNER arbeiten zusammen**

TANNER bringt SGML ins Web – und schreibt darüber eine Fallstudie für das bekannte XML Handbook von Charles Goldfarb. Im September 1999 wird die erweiterte Neuauflage im Buchhandel erscheinen.

Wie kam es zu dieser Zusammenarbeit? Charles F. Goldfarb, der

Erfinder von SGML, lernte TANNER auf der XML Europe '99 (Granada) im April kennen. Goldfarb wurde aufmerksam auf unsere Online-Katalogprojekte. Informationen werden darin mit SGML standardisiert, strukturiert erfaßt und in SGML-Datenbanken abgelegt.

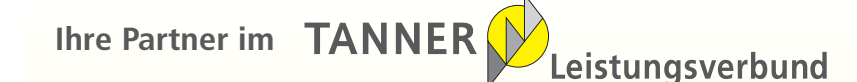

#### **CBT UND TECHNISCHE DOKUMENTATION**

**ISIS Innovative Software für Information und Schulung GmbH** Dr. M. Boldin, R. Witschel Moosdorfstraße 7-9, 12435 Berlin Tel. 0 30 / 53 63 66 - 0, Fax 0 30 / 53 63 66 - 38 e-mail: isis@tanner.de

**Tanner Dokuments München GmbH+Co**  Gerhard P. Hann, Gregor Deck Planegger Straße 121, D-81241 München Tel. 0 89 / 82 99 84 - 0, Fax 0 89 / 82 99 84 - 29 e-mail: info@muenchen.tanner.de

#### **FILM UND VIDEO**

**Baas Film GmbH** Michael Baas Bahnhofplatz 8, D-88131 Lindau (B) Tel. 0 83 82 / 9 49 66 - 0, Fax 0 83 82 / 9 49 66 - 99 e-mail: baasfilm@tanner.de

#### **TECHNISCHE ÜBERSETZUNGEN**

**Tanner Translations GmbH+Co** Kerstin Haberstroh, Gabriele Krullmann Markenstr. 7, D-40227 Düsseldorf Tel. 0 2 11 / 99 20 30 0, Fax 0 2 11 / 78 02 05 5 e-mail: translations@tanner.de

#### **INDUSTRIAL UND INTERFACE DESIGN**

**CaderaDesign**  Tom Cadera Sedanstr. 27, 97082 Würzburg Tel. 0 9 31 / 41 94 - 195, Fax 0 9 31 / 41 94 - 196 e-mail: caderadesign@tanner.de

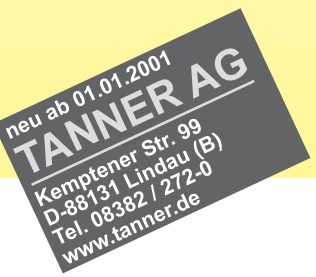

#### **TECHNISCHE DOKUMENTATION**

**Tanner Dokuments GmbH+Co** Thomas Abele, Karl-Ludwig Blocher Bregenzer Str. 11-13, D-88131 Lindau (B) Tel. 0 83 82 / 9 12 - 0, Fax 0 83 82 / 2 50 24 e-mail: info@tanner.de

## **Tanner Dokuments AG**

Hans-Rudolf Hartmann Grütstraße 15, CH-8625 Gossau-Zürich Tel. 01-936 16 74, Fax 01-935 39 20 e-mail: tanner-ch@tanner.de

**Tanner Dokuments Nürnberg GmbH+Co**  Werner Schneider Marienstr. 16, D-90402 Nürnberg Tel. 09 11 / 2 14 50 - 0, Fax 09 11 / 2 14 50 - 10 e-mail: nuernberg@tanner.de

**Tanner Dokuments Reutlingen GmbH+Co** Gunnar Beschle Am Heilbrunnen 99, D-72766 Reutlingen Tel. 0 71 21 / 14 49 34 - 0, Fax 0 71 21 / 14 49 34 - 20 e-mail: info@reutlingen.tanner.de

**Tanner Consulting GmbH+Co** Helmut Tanner Bregenzer Str. 11-13 , D-88131 Lindau (B) Tel. 0 83 82 / 9 12 - 0, Fax 0 83 82 / 2 50 24 e-mail: consulting@tanner.de

#### **DOKUMENTEN MANAGEMENT SYSTEME**

**Tanner DMS GmbH+Co** Karsten Schrempp Bregenzer Str. 11-13, D-88131 Lindau (B) Tel. 0 83 82 / 9 12 - 2 91, Fax 0 83 82 / 2 50 24 e-mail: dms@tanner.de

#### **ELEKTRONISCHE ERSATZTEILKATALOGE**

**Tanner Parts GmbH+Co** Wilfried Sompek Bregenzer Str. 11-13, D-88131 Lindau (B) Tel. 0 83 82 / 9 12 - 1 75, Fax 0 83 82 / 2 50 24 e-mail: parts@tanner.de

#### **TANNER MACHT TECHNIK VERSTÄNDLICH**

*impressum*